## Задачи для тренировки. Тема «Циклы». 9 класс

1. Определите, что будет напечатано в результате выполнения следующего алгоритма, записанного на трех алгоритмических языках.

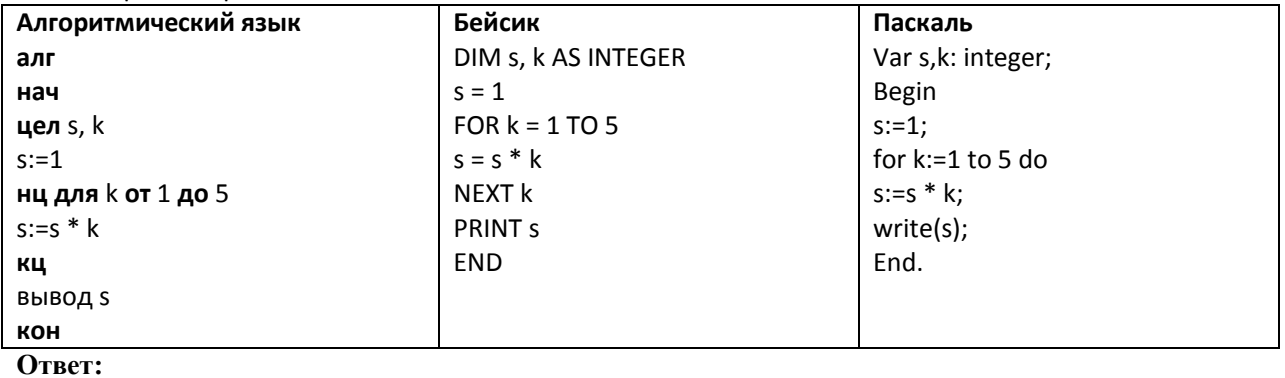

2. Определите, что будет напечатано в результате работы следующей программы. Текст программы приведен на трех языках программирования.

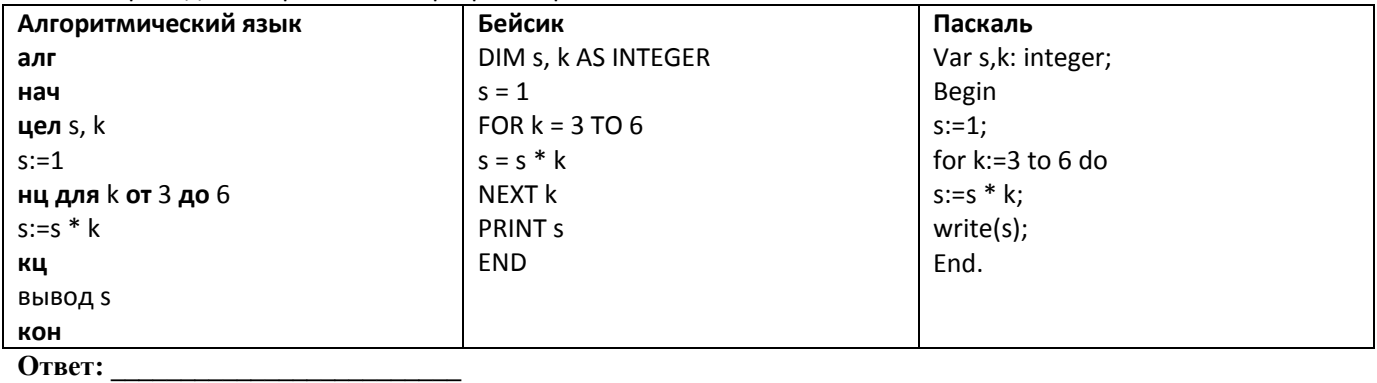

3. Определите, что будет напечатано в результате работы следующей программы. Текст программы приведен на трех языках программирования.

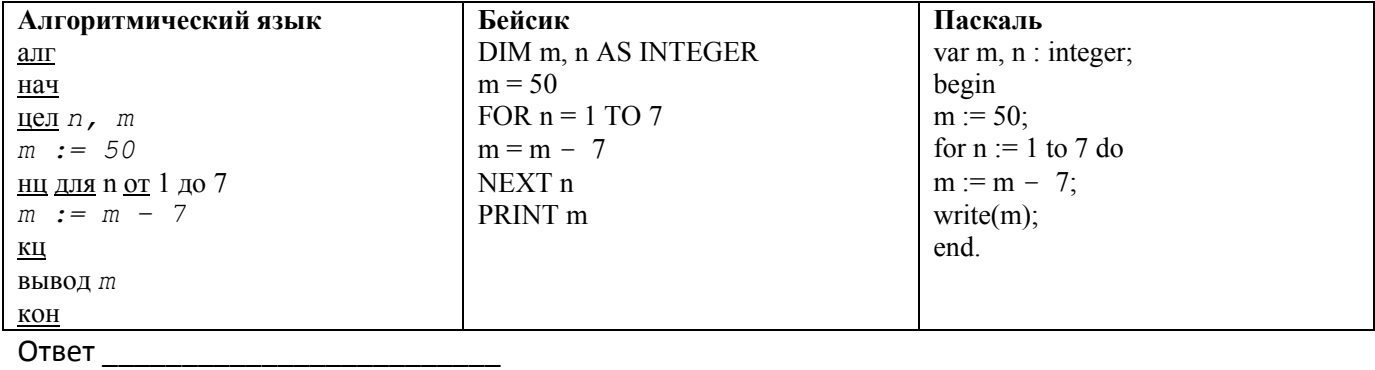

4. Определите, что будет напечатано в результате работы следующей программы. Текст программы приведен на трех языках программирования.

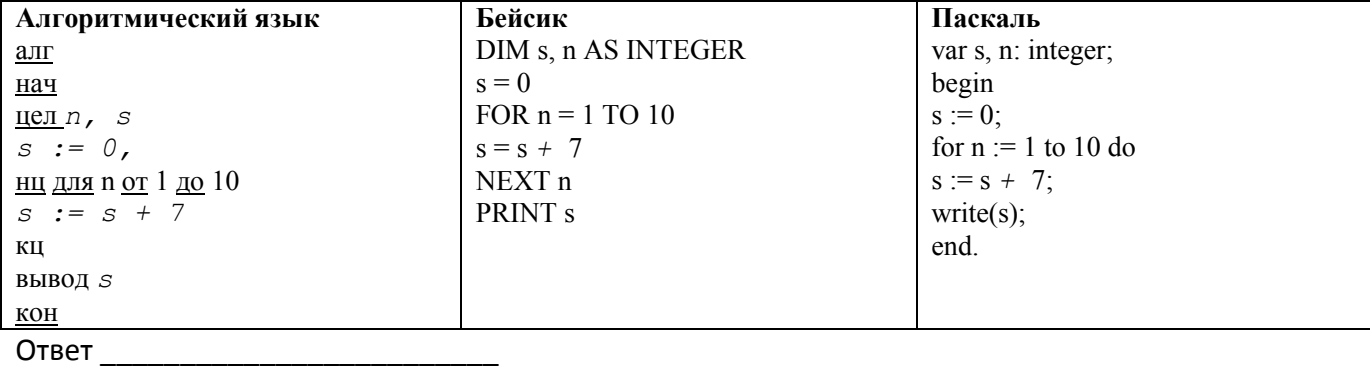

5. Определите, что будет напечатано в результате работы следующей программы. Текст программы приведен на трех языках программирования.

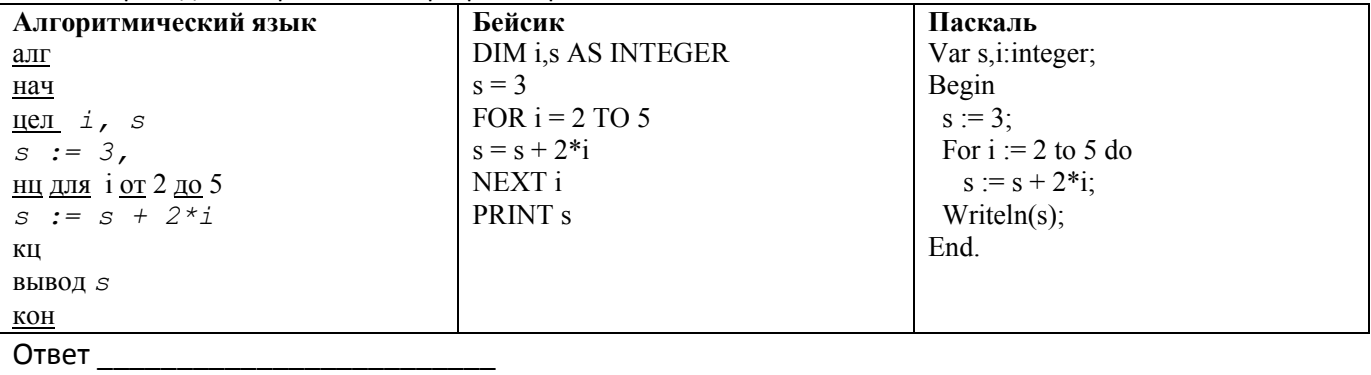